# Database Anti-Patterns

Robert Treat PGCon 2008

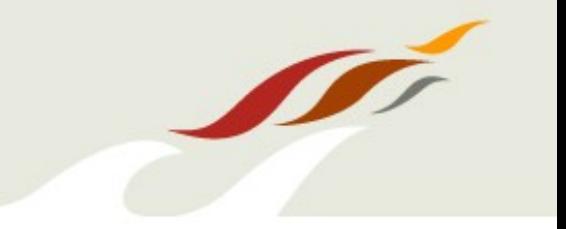

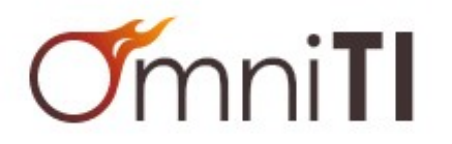

#### Introduction

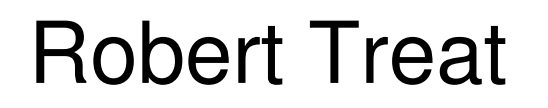

DBA, part time postgres ninja

http://www.brighterlamp.org/

# **OmniTI**

Internet Scalability Experts

http://omniti.com/is/hiring

# Ground Rules

# Reality...

- •Talk covers lot of ground
- •Not enough time to go into details on every topic
- ●Plus, we are up against pub time

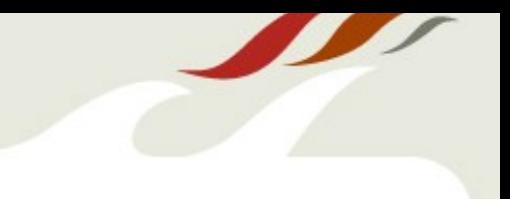

# So....

- Aim is to familiarize you with concepts
- Give you terms for further research
- Google/Yahoo Are Your Friend

#### Ground Rules

# By the way...

- Questions are good
- Arguments are not

#### The Grand Scheme

Schema Design **Sketchy Data** Indexes and Constraints Query Tips Data Manipulation

Data Types Defining Data Sets Normalization Surrogate Keys EAV Pattern **Trees** 

# Data Types

# ● **Just use text**

- char/varchar/text the same under the hood
- avoid artificial limits

# ● **Focus on functions**

- Phone numbers often require string manipulation
- Unix timestamp vs. Date arithmetic
- **Minimize typecasts**

# Defining Data Sets

- **Take advantage of strong data typing** 
	- CHECK limits input at column level
	- ENUM limits specific values at type level
		- Allows you to define a custom order, provides compact storage
	- DOMAIN defines a data type within constraint boundaries
	- Often outperforms JOIN on lookup tables
	- Allows for simpler schema design
- **Be aware of negative side effects**
	- Changing definitions will involve heavy locks
	- Some changes require table rewrite
	- Corner cases (arrays, functions)

#### • Hierarchy of rules for removing redundant **data from tables**

- Helps avoiding INSERT, UPDATE, DELETE anomalies
- **Multiple Normal Forms (NF)**
	- Aim for 3<sup>rd</sup> NF by default
	- Beyond that can get obscure and not always relevant
- **Denormalize to fix specific performance issues**
	- Balance slow down for INSERT/UPDATE/DELETE with improved performance for SELECT
	- Requires additional logic to handle redundent data

# Normalization (1NF)

#### ● **All columns contain only scaler values (not lists of values)**

- Split Language, Workgroup, Head
- Name, Language, and Workgroup are now the PK

# ● **Add all possible permutations?**

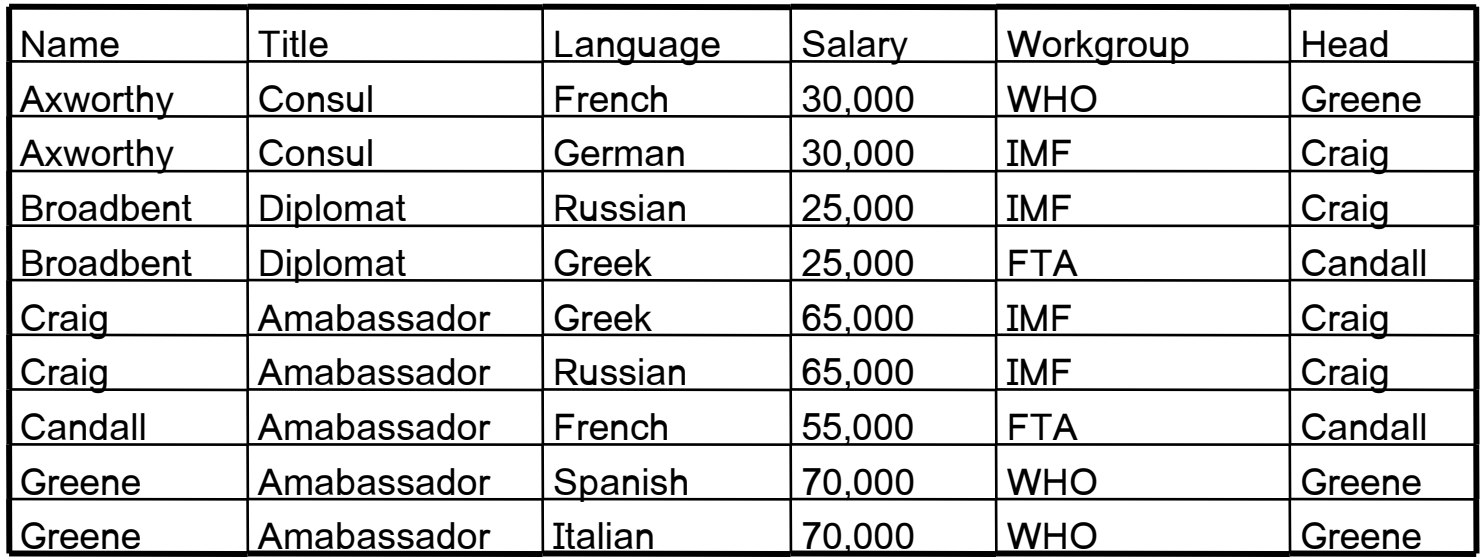

# ● **Column A is**

- Set dependent if its values are limited by another column
- Functionally dependent if for every possible value in a column, there is one and only one possible value set for the items in a second column
	- <sup>−</sup> Must hold true for all possible values
- Transitively dependent on another column C if that column is dependent on column B, which in turn is dependent on column C

# Normalization (2NF)

#### ● **All non-key columns must be functionally dependent on PK**

- Title, Salary are not functionally dependent on the Language column
- Head is set dependent on Workgroup

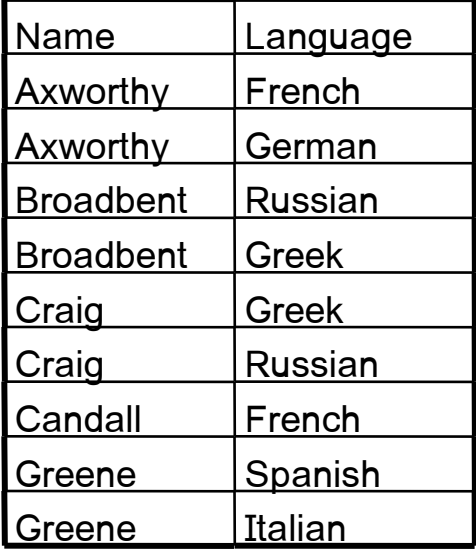

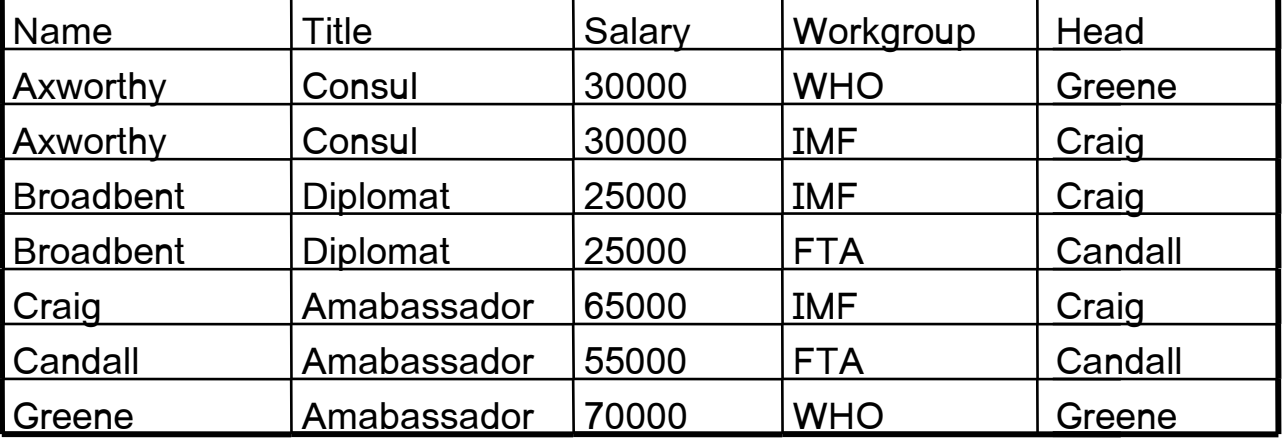

# Normalization (3NF)

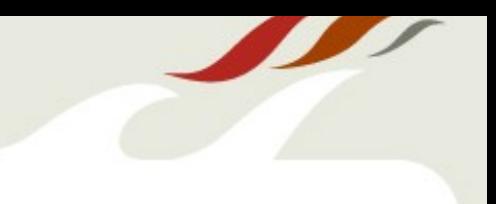

#### ● **All non-key columns must be directly dependent on PK**

• Head is only dependent on the Name through the Workgroup column

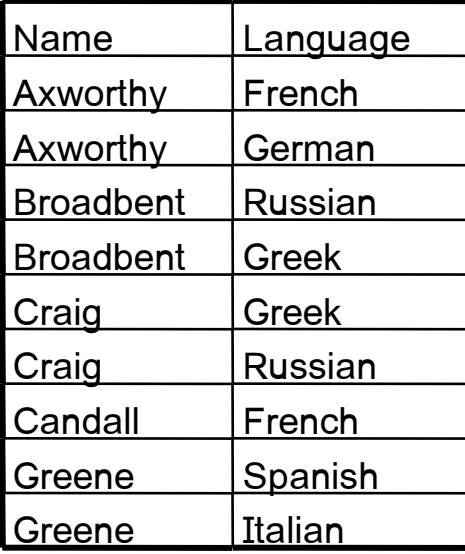

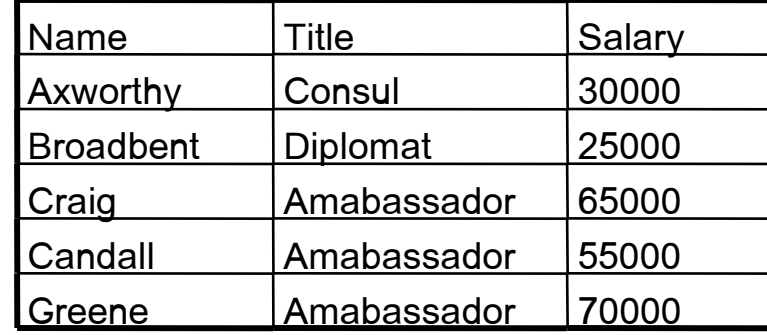

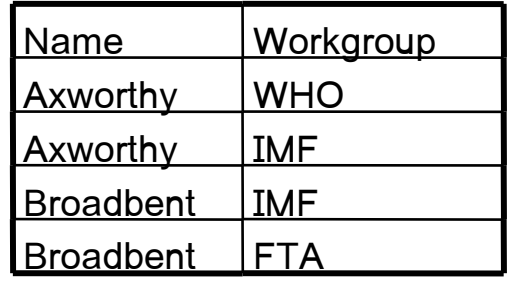

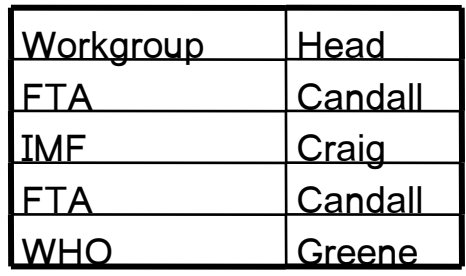

# Surrogate Keys

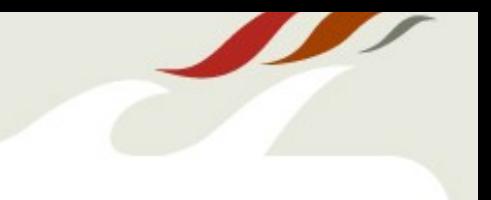

- **Natural Key (NK) is a CK with a natural relationship to that row**
- **Surrogate Key (SK) is an artificially added unique identifier**
	- A lot of ORMs, 3<sup>rd</sup> party apps, and Martin Fowler love SK
	- Since they are artificial they make queries harder to read and can lead to more joins
		- <sup>−</sup> SELECT city.code, country.code FROM city, country WHERE city.country  $id =$  country.id and city.country  $=$  'FN'
	- Integers do not significantly improve JOIN performance or reduce file I/O for many data sets
	- Can help in making sure the PK is really immutable (just keep them hidden)

#### Bareword ids

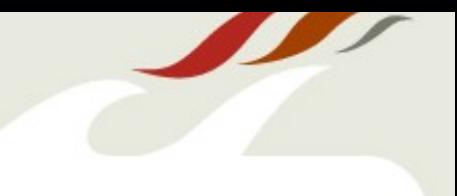

#### ● **Most common with schemas designed around surrogate keys**

- Makes SQL less obvious to read
	- <sup>−</sup> SELECT id, id, id FROM foo, bar, baz WHERE ...
- Makes ANSI JOIN syntax more cumbersome
	- <sup>−</sup> JOIN foo USING (bar\_id)
	- <sup>−</sup> JOIN foo ON (foo.bar\_id = bar.id)
- Often resort to alias columns to add clarity, scoping
- Some ORMs really like this (can be overridden)
- Use verbose id names instead
	- Create table actor (actor id, full name text);

# Foreign keys

# ● **DBMS manages relational integrity with FOREIGN KEYs**

- Ensure that parent row exists in lookup table <sup>∼</sup> FOREIGN KEY (parent\_id) REFERENCES parent(id)
- Automatically act on child row when parent row is updated or deleted
	- <sup>∼</sup> ON UPDATE CASCADE
	- <sup>∼</sup> ON DELETE RESTRICT
	- <sup>∼</sup> ON DELETE SET NULL
- Much safer than having ORM or worse hand maintained code handle this
	- <sup>∼</sup> Works on multiple applications, including CLI

# Entity Attribute Value Pattern

# • Uses type, name, value to store "anything"

- Value type if forces as varchar/text
- Cannot model constraints (unique, etc.) efficiently
- Often becomes dumping ground for unrelated data

# ● **Other options**

- Seek out proper relational models
	- Advanced SQL (union, subselect, etc.) can help relate tables
	- Generate DDL on the fly (polls)
- Poor mans EAV
	- Multiple columns for different datatypes
	- Still litters table with NULLS, but indexing will work better
	- Patented  $(?)$

# Adjacency Model

# ● **Text book approach**

- Each row stores id of parent
- Root node has no parent
- Self joins are needed to read more than one depth level in a single query
- Depth levels to read are hardcoded into the query
	- SELECT t1.name name1, t2.name name2, t3.name name3 FROM tbl t1 LEFT JOIN tbl t2 ON t2.parent\_id = t1.id LEFT JOIN tbl t3 ON t3.parent\_id = t2.id where t1.name = 'foo';
- Sub tree can be moved by modifying a single row

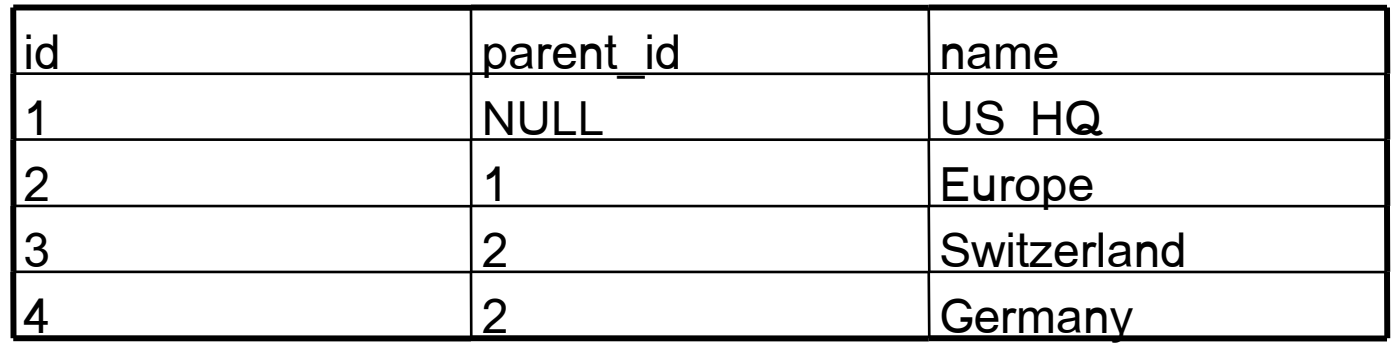

# Materialized Path

#### ● **Reference parent PK through the full path for each child**

- Violation of normalization rules
- No join needed to fetch entire tree as well as vertical or horizontal sub tree's
	- SELECT \* FROM tbl ORDER BY path, name
	- SELECT \* FROM tbl WHERE path LIKE '1/23/42/%' ORDER BY path, name
	- SELECT \* FROM tbl WHERE path LIKE '1/ ' ORDER BY name
		- <sup>∼</sup> Optionally store a depth column to get rid of the LIKE
		- <sup>∼</sup> Optionally use array data type
- Moving subtrees only requires changes to path column for all rows in the subtree
	- $~\sim$  UPDATE tbl SET path = replace(path,'/1/23/42','/1/5/19') WHERE path LIKE '/1/23/42%';
- Need to know node path

#### Nested Set

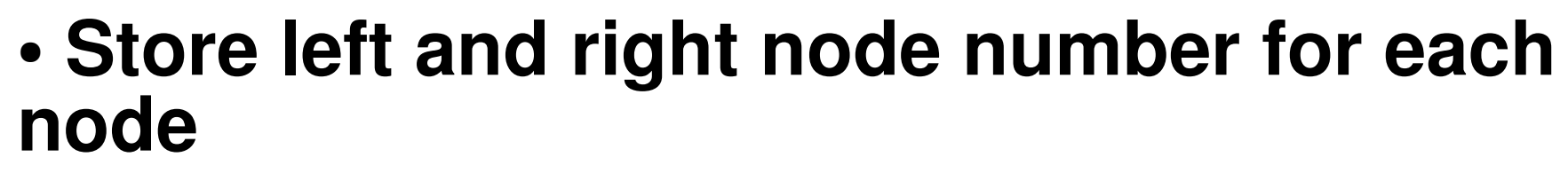

- Start counting up from one left of the root node while moving around the outer edges
- Very fast read performance for full tree
- Very slow write performance

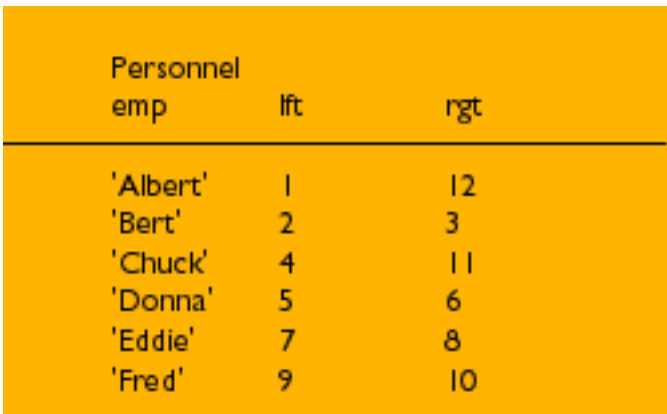

Table 2: Nested Set Model

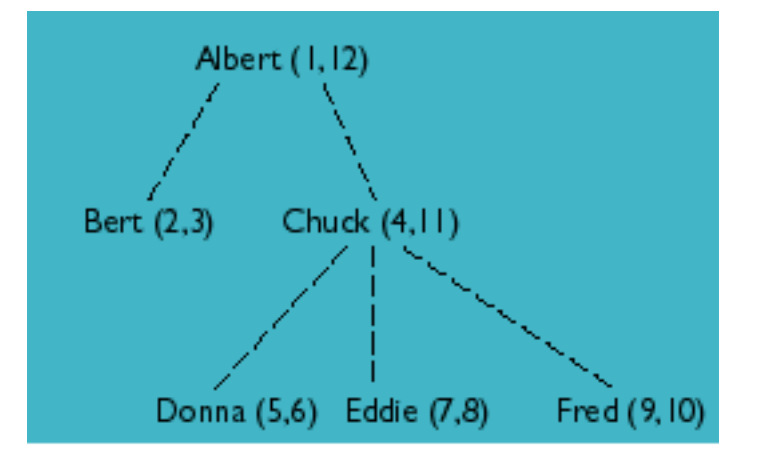

Figure 1: Directed graph.

#### Nested Set

# • Some example queries

- Get the entire path to Dylan
	- <sup>−</sup> SELECT \* FROM pers WHERE lft <=5 and right >=6
- Get all leaf nodes
	- <sup>−</sup> SELECT \* FROM pers WHERE rgt lft = 1
- Get subtrees starting attached to Emma
	- <sup>−</sup> SELECT \* FROM pers WHERE lft > 4 and right < 11
- Changes to the tree require updating a lot of rows
	- Need to know left and right node number
	- Cannot be hand maintained
	- Results in meaningless numbers inside queries when examing log files

#### The Grand Scheme

Schema Design Sketchy Data Indexes and Constraints Query Tips Data Manipulation

Complex Data Structures Images in the database NIH Definitions

#### ● **Some data structures are inefficient to normalize**

- Configurations that can have an arbitrary structure
- Large numbers of optional fields that suggest EAV

# ● **Use XML**

- If data is sometimes queried
- If structure / data needs to be validated

# ● **Use serialized strings**

- If there is no intention to ever query inside the data
	- <sup>−</sup> Make sure data does not fit inside the code or configuration file that can be managed inside an SCM

# Images in the database

#### ● **Many good reasons for storing LOB in the database**

- Replication
- Backups
- Access control
- Transactions
- OS Portability

#### ● **Use mod\_rewrite to cache public images on the filesystem**

- mod rewrite points missing images to a script with the name as a parameter
- Script pulls image from database
	- <sup>−</sup> If the image is public it is cached in the filesystem
- Script returns image

#### • Often data has been designed in a standard **way**

- Country Code
- Email address
- Zip Code
- VIN
- SEX (ISO 5218)
- **Helps eliminate short-sightedness**
- **Increases commonality across projects**

#### The Grand Scheme

Schema Design **Sketchy Data** Indexes and Constraints Query Tips Data Manipulation

Over indexing Covering indexes Foreign Keys Full Text Indexing

# Over indexing

- **Indexes must be updated when data changes occur**
	- INSERT/UPDATE/DELETE all touch indexes
	- Some like it HOT, pg\_stat\_all\_tables
- **BitMap vs. Multi-Column Indexes**
	- Combine index on (a) and (b) in memory
	- $\bullet$  Index on  $(x,y,z)$  implies index on  $(x)$  and  $(x,y)$
- **Make sure indexes are used**
	- pg\_stat\_all\_indexes

# Covering indexes

#### ● **Creating indexes to avoid accessing data in the table**

- TOAST makes this less necessary
- Visibility information stored in the table

# Foreign key indexing

#### ● **Foreign Keys ensures integrity between two relations**

- Indexes automatically created on PRIMARY KEY
- Indexes not created for child relations
- Watch out for type mismatches (int/bigint, text/varchar)

# Full text indexing

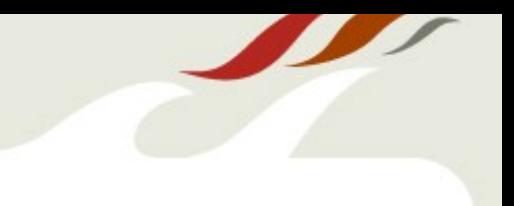

#### ● **Add search engine style functionality to DBMS**

- LIKE '%foo%' and LIKE '%foo' cannot use index
- Regex searching has similar issues
- Built-in tsearch functionality in 8.3+
	- <sup>∼</sup> GIN, expensive to update, very fast for searching
	- <sup>∼</sup> GIST, cheaper to update, not as fast for searching
- **Database Specific Syntax**

#### The Grand Scheme

Schema Design **Sketchy Data** Indexes and Constraints Query Tips Data Manipulation

Query Tips

# SELECT \*

**Optimizating** 

# Case for CASE

# ORDER BY random()

# GROUP BY

# Ranking

# SELECT \*

# ● **Self-documentation is lost**

- Which columns are needed with SELECT \*?
- **Breaks contract between database and application**
	- Changing tables in database should break dependencies
- **Hurts I/O performance**
	- SELECT \* must read/send all columns
- **Useful for CLI (examples)**
- **Do not use it in production**

# ● **Using surrogate keys or denormalization without**

- Seeing real world specific bottleneck
- Understanding what will slow down as a result
- **Using fancy non-standard features unless necessary**
	- I'm looking at you arrays!
- **Thinking too much about future scalability problems**

# Forgetting about optimization

# ● **Testing performance on unrealistic data**

- Test on expected data size
- Test on expected data distribution
- Many benchmark tools have data generators included

# ● **Not thinking about scalability beforhand**

- This one is a fine balance, it gets easier with experience
- Don't be afraid to draw upon outside experts if the expectation is to grow up quick

# Case for CASE

- **Cut down on function calls**
	- WHERE some\_slow\_func() = 'foo' OR some\_slow\_func()  $=$  'bar'
	- WHERE CASE some\_slow\_func() WHEN 'foo' THEN 1 WHEN 'bar' THEN 2 END
- **Fold multiple queries into one**
	- **Foreach (\$rows as \$id => \$row)**
		- <sup>−</sup> If (..) UPDATE foo set r \* 0.90 WHERE id = \$id
		- <sup>−</sup> Else UPDATE foo set r \* 1.10 WHERE id = \$id
	- $\cdot$  UPDATE foo SET  $r =$  (CASE WHEN  $r > 2$  THEN  $r *$  .90 ELSE r \* 1.10 END);

# ORDER BY random()

# ● **ORDER BY random()**

• Obvious but slow

# $\cdot$   $\geq$  random() limit 1

- Faster, but has distribution issues
- **Plpgsql functions / aggregates**
	- Not a drop in replacement

# GROUP BY

#### ● **All non-aggregate columns in SELECT/ORDER BY must be in GROUP BY**

- **SQL Standard / Oracle only require unique column**
- **MySQL GROUP BY is non-deterministic (ie. Broken), but allows standard syntax**
- **Can be used as an optimization hack**
	- Select distinct(name) from users (unique/sort)
	- Select name from users group by name (hashaggregate)

# GROUP BY with aggregates

#### **Rollup values into a single column**

```
pagila=# select country_id, array_accum(city) from city 
      pagila-# group by country_id having count(city) > 1 limit 5;
     country id | array accumulate array accumulate array accumulate array accumulate array accumulate array accumulate array accumulate array accumulate array accumulate array accumulate array accumulate array accumulate arra
----------------+----------------------------------------------------------------------------------------------------
       CREATE AGGREGATE array accum (anyelement)
       (
              sfunc = array append,
              style = anyarray,
              initcond = '{}');
```
- **2 | {Skikda,Bchar,Batna}**
- **4 | {Namibe,Benguela}**
- **6 | {"Vicente Lpez",Tandil,"Santa F","San Miguel de Tucumn","Almirante Brown"}**
- **9 | {Salzburg,Linz,Graz}**
- **10 | {Sumqayit,Baku}**

# Ranking

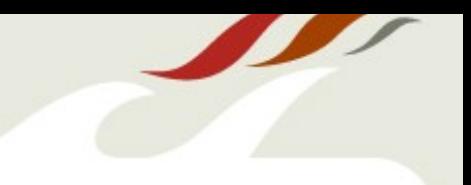

# ● **SQL 99 "windowing functions"**

- Supported in Oracle, DB2 (doesn't look good for 8.4)
- SELECT \* FROM (SELECT RANK() OVER (ORDER BY age ASC) as ranking, person id, person name, age, FROM person) as foo WHERE ranking  $\overline{S}$ =3

<sup>−</sup> Find people with three lowest ages (include ties)

# ● **Alternatively use a self JOIN**

- SELECT \* FROM person AS px WHERE (SELECT count(\*) FROM person AS py WHERE py.age < px.age) < 3
- **Find rank of a user by score**
	- SELECT count(\*)+1 as rank FROM points WHERE score > (SELECT score FROM points WHERE id < :id)

#### The Grand Scheme

Schema Design **Sketchy Data** Indexes and Constraints Query Tips Data Manipulation

SQL injection Affected Rows **MVCC** Surrogate Key Generation CSV import/export

# SQL injection

# ● **Always quote!**

- Quote, validate, filter all data and identifiers from external resources
	- <sup>−</sup> You can't trust external sources
	- <sup>−</sup> Think about refactoring
- Use real libraries (no addslash(), regex-fu)

# ● **Schema path injection**

• Postgres allows you to modify schema path, operators, datatypes

<sup>−</sup> Make = = <>

#### Affected Rows

#### ● **Check affected rows to avoid SELECT before data change**

- $\bullet$  If affected rows after update / delete  $> 0$ 
	- <sup>−</sup> Something was modified
- **INSERT / UPDATE give RETURNING clause**

#### ● **Good ORM supports UPDATE/DELETE without SELECT**

# MVCC problems

# • MVCC prevents readers from being blocked

- Readers get a snapshot of the data valid at the start of their transaction
- Can lead to issues with concurrent transactions

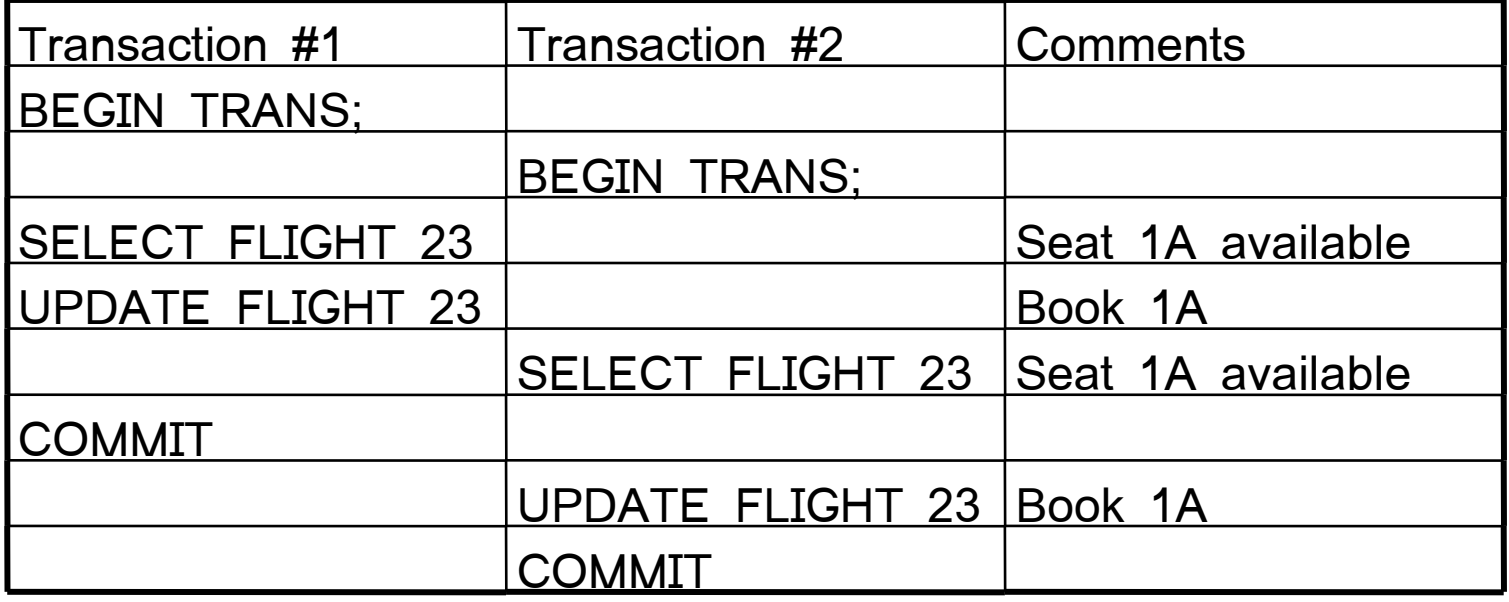

# MVCC solutions

# ● **Add checks into UPDATE**

- $\bullet$  SET customer = 'foo' WHERE flight = '23' and seat = '1A' and customer IS NULL
- Look at affected rows to check for concurrent updates

#### • Use FOR UPDATE to aquire a lock in **transaction**

- SELECT seat FROM seats WHERE flight = '23' AND customer IS NULL FOR UPDATE
- Disables benefits MVCC for the SELECT

# Surrogate Key Generation

# ● **SERIAL type is facade over sequences**

• Watch initializations when doing deployments, dump/restore

# ● **Don't clean up "holes"**

• Point of surrogate key is to ensure uniqueness, not that they are sequential or in any particular order

# ● **Alternative generators**

- $\bullet$  UUID()
- Timestamp
	- Watch out for multiple INSERTs per millisecond

# Bulk Import / Export

- **Wrap multiple INSERT in a transaction**
- **Use multi-values INSERT syntax**

# ● **COPY TO/FROM**

- Supports copy from select
- Specific syntax to handle CSV data

# ● **Disable constraints**

- Alter table disable trigger
- **Drop / Create indexes**

# The End

# Thanks: Lukas Smith, http://www.pooteeweet.org/

#### Other References:

- PostgreSQL, MySQL, Oracle online documentation
- SQL Performance Tuning by Peter Gulutzan and Trudy Plazer
- <http://jan.kneschke.de/projects/mysql>
- <http://decipherinfosys.wordpress.com/2007/01/29/name-value-pair-design/>
- http://parseerror.com/sql/select\*isevil.html
- <http://www.xaprb.com/blog/2007/01/11/how-to-implement-a-queue-in-sql/>
- <http://people.planetpostgresql.org/greg/index.php?/archives/89-Implementing-a-queue-in-SQL-Postgres-version.html>
- <http://arjen-lentz.livejournal.com/56292.html>
- http://www.depesz.com/index.php/2007/09/16/my-thoughts-on-getting-random-row/
- http://forums.mysql.com/read.php?32,65494,89649#msg-89649
- <http://troels.arvin.dk/db/rdbms/>
- [http://www.intelligententerprise.com/001020/celko.jhtml?\\_requestid=1266295](http://www.intelligententerprise.com/001020/celko.jhtml?_requestid=1266295)
- <http://archives.postgresql.org/pgsql-hackers/2006-01/msg00414.php>